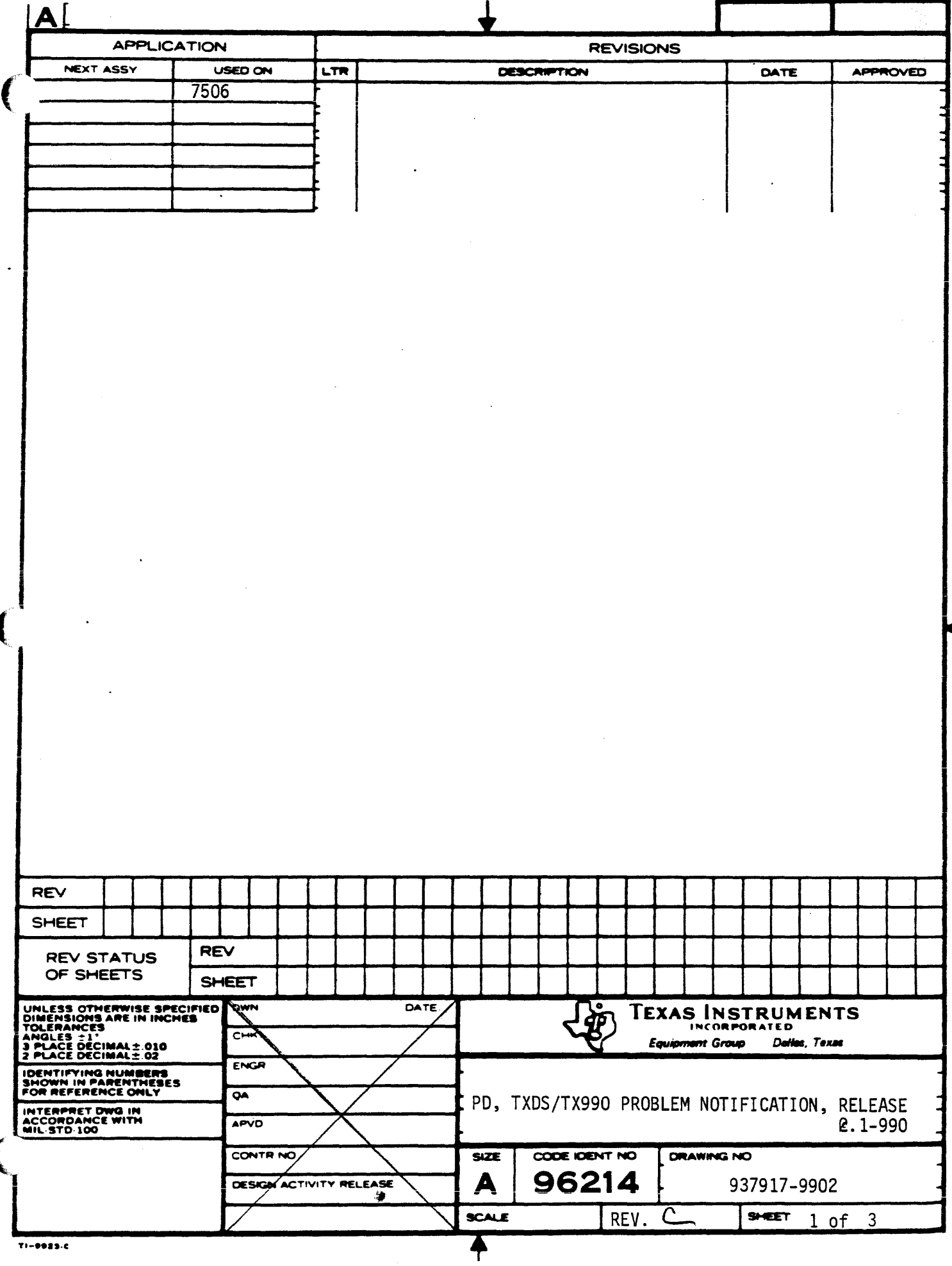

 $\frac{1}{2}$ 

 $\frac{1}{2}$ 

## *TX990/TXDS* RELEASE 2.1

## PROBLEM NOTIFICATION

THE FOLLOWING IS A LIST OF KNOWN *TX990/TXDS* PROBLEMS:

- 1. THE CARD READER MUST BE WIRED TO A HARDWARE INTERRUPT BY ITSELF. IF YOU DO A SYSGEN AND TAKE THE DEFAULT INTERRUPT SUPPLIED BY GENTX FOR THE CARD READER AND ALSO HAVE ANOTHER DEVICE WIRED TO THE SAME INTERRUPT, THE SYSTEM WILL NOT WORK PROPERLY ANYTIME THE CARD READER IS OPERATED. OTHER DEVICES WHICH HAVE A DEFAULT INTERRUPT IN GENTX AT THE SAME INTERRUPT LEVEL AS THE CARD READER ARE THE LINE PRINTER, AMPL TMS9900 EMULATOR MODULE, AND AMPL LOGIC-STATE TRACE MODULE.
- 2. THERE ARE TWO LINE PRINTER DSRS, LPDSR AND FLPDSR. LPDSR OPERATES WITH THE 306, 588, AND 810 PRINTERS. FLPDSR OPERATES WITH THE 2230 AND 2260 LINE PRINTERS. ONLY ONE OF THESE DSRS CAN BE INCLUDED IN A SYSTEM DURING SYSTEM GENERATION. FOR EXAMPLE, A SYSTEM CANNOT BE CREATED THAT OPERATES WITH BOTH A 306 LINE PRINTER AND A 2230 LINE I PRINTER. 3. THE TXDS PATHNAME EXTENSION DEFAULTING ALGORITHM HAS BEEN MODIFIED.
- A SLASH IN A FILE PATHNAME NOW INDICATES THAT A DEFAULT EXTENSION IS TO BE APPLIED. NO SLASH INDICATES A BLANK EXTENSION IS TO BE APPLIED. SEE SECTION 2.3.2 IN THE TERMINAL EXECUTIVE DEVELOPMENT SYSTEM (TXDS) PROGRAMMER~S GUIDE FOR A MORE DETAILED DISCUSSION.

 $\hat{Y}$   $\sum_{\text{NGLT\_S}}$   $\sum_{\text{NGLT\_S}}$   $\sum_{\text{NGLT\_S}}$   $\sum_{\text{NGLT\_S}}$   $\sum_{\text{NGLT\_S}}$   $\sum_{\text{NGLT\_S}}$ 

+

rREV

 $\mathsf{A}$  | 937917-9902 **SHEET** 

4. THE PROCEDURE FOR BACKING UP TI-SUPLLIED DISKETTES NEGLECTS TO INSTRUCT THE USER IN THE USE OF SYSUTL TO SET THE SYSTEM FILE ON THE NEWLY COPIED DISKETTE. TO PERFORM THIS OPERATION AFTER A SYSTEM DISKETTE HAS BEEN BACKED UP ON DRIVE 2 THE USER SHOULD REMOVE THE SYSTEM DISKETTE FROM DRIVE 1 AND INSERT THE TX990 PARTS DISKETTE. THE PROMPT AND USER RESPONSE TO START THE SYSUTL PROGRAM ARE AS FOLLOWS:

PROGRAM: :SYSUTL/SYS\*CC/R)

THE SYSTEM UTILITY PROGRAM WILL IDENTIFY ITSELF WHEN LOADING IS COMPLETED BY:

TX990 SYSTEMS UTILITY 937544 \*B

OP:

WHEN BACKING UP THE VDT913 SYSTEM ENTER THE FOLLOWING COMMAND: SF, DSC2:SYS913/CMP. TE. *(C/R)* 

WHEN BACKING UP THE ASR733 SYSTEM ENTER THE FOLLOWING COMMAND: SF,DSC2:SYSASR/CMP.TE.CC/R)

WHEN BACKING UP THE VDT911 SYSTEM ENTER THE FOLLOWING COMMAND:

i<br>Indonesia<br>Indonesia<br>Indonesia<br>Indonesia

 $\mathsf{A}$  | 937917-9902 SHEET 3 of 3

SF,DSC2:SYS911/CMP.TE. *(C/R)* 

THIS PROCEDURE IS NOT APPLICABLE TO NON-SYSTEM DISKETTES.